# **6.1. Recursos materiales y servicios**

### **Descripción de los espacios y equipamientos de las aulas y laboratorios del CITM**

# **Planta -1**

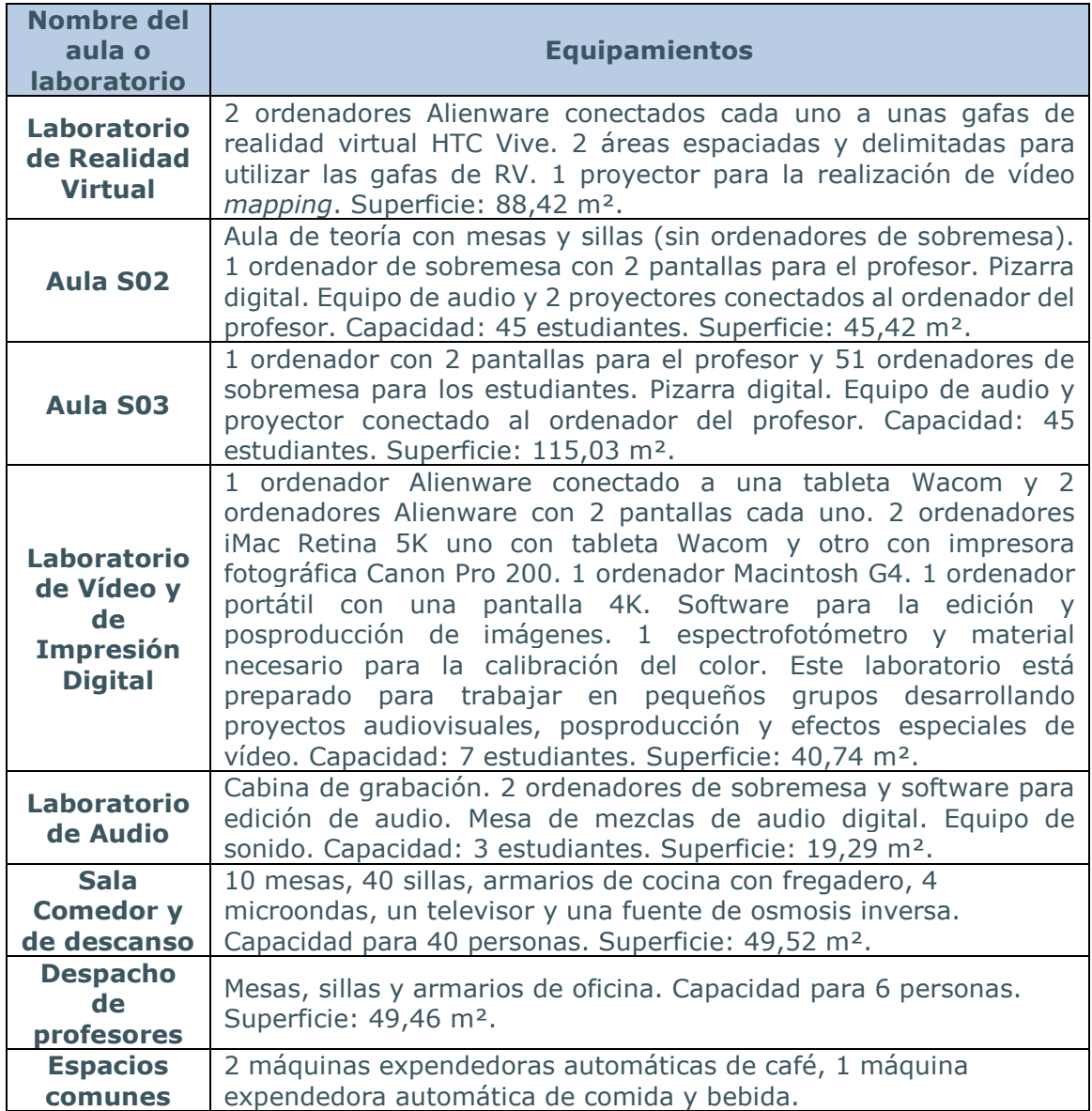

# **Planta 0**

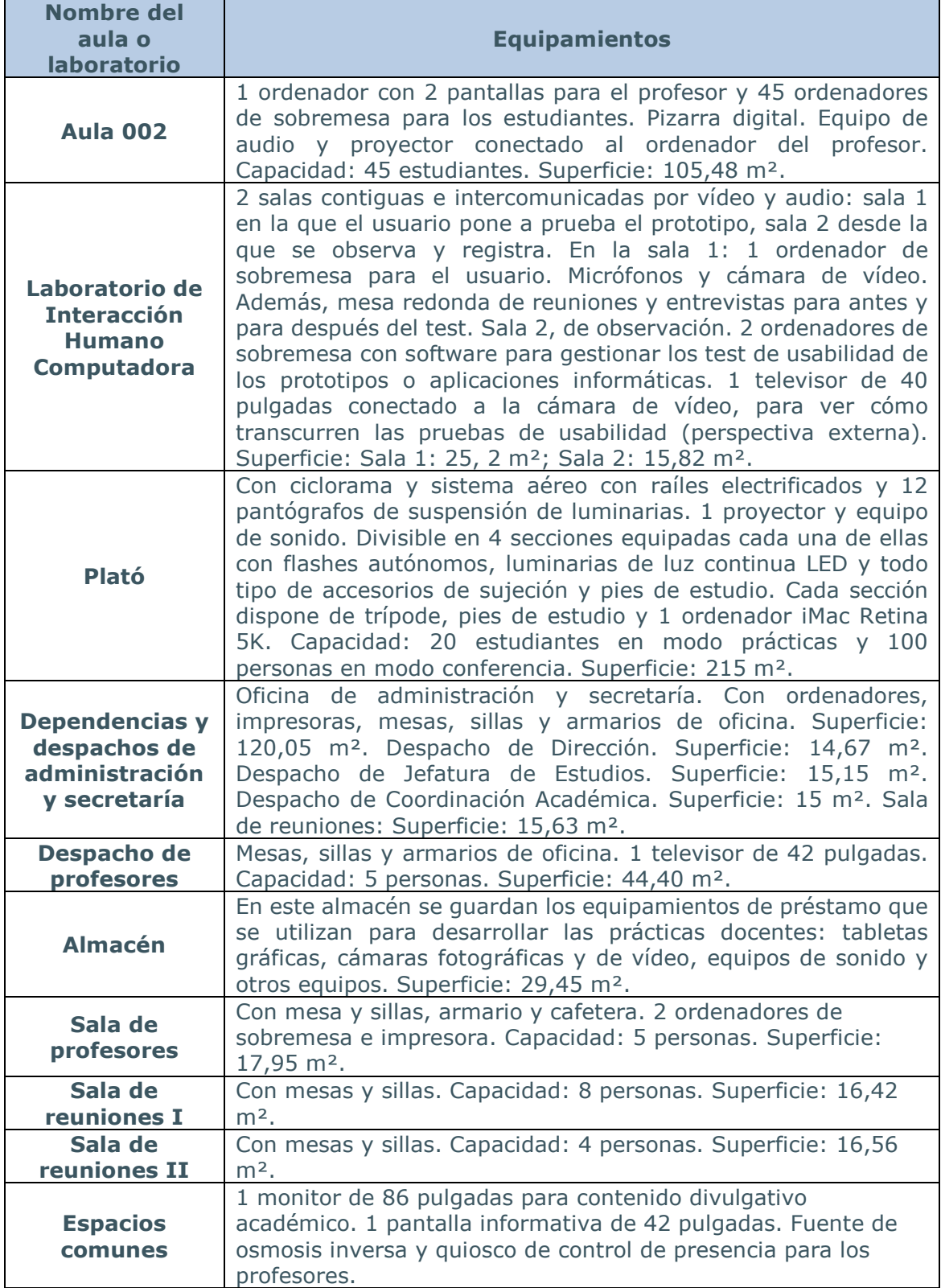

### **Planta 1**

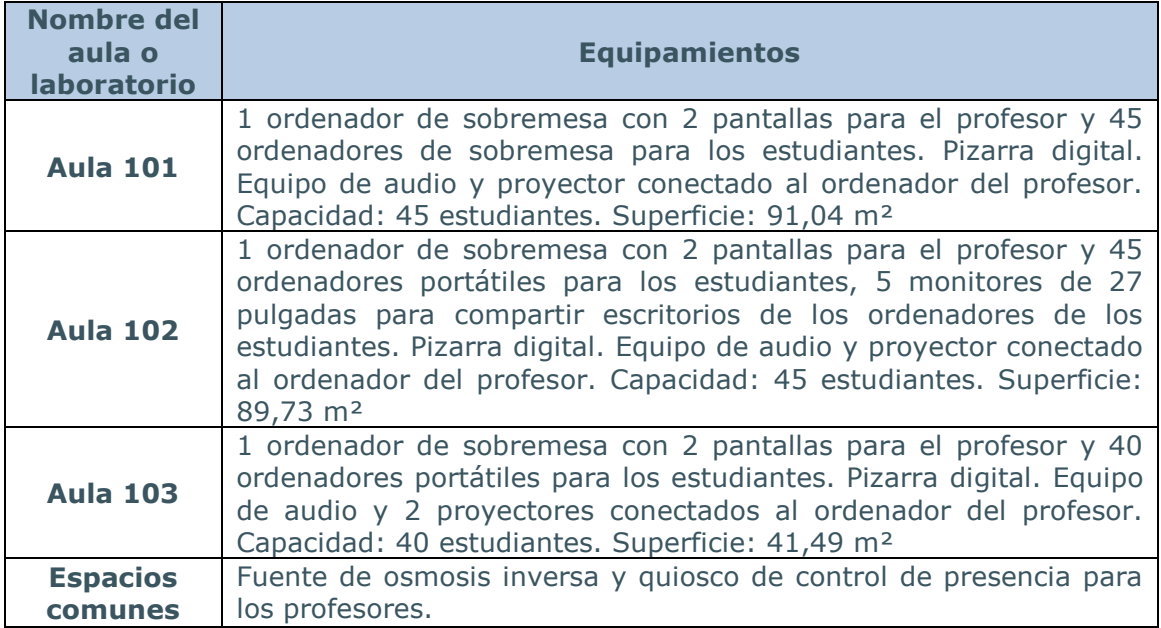

# **Planta 2**

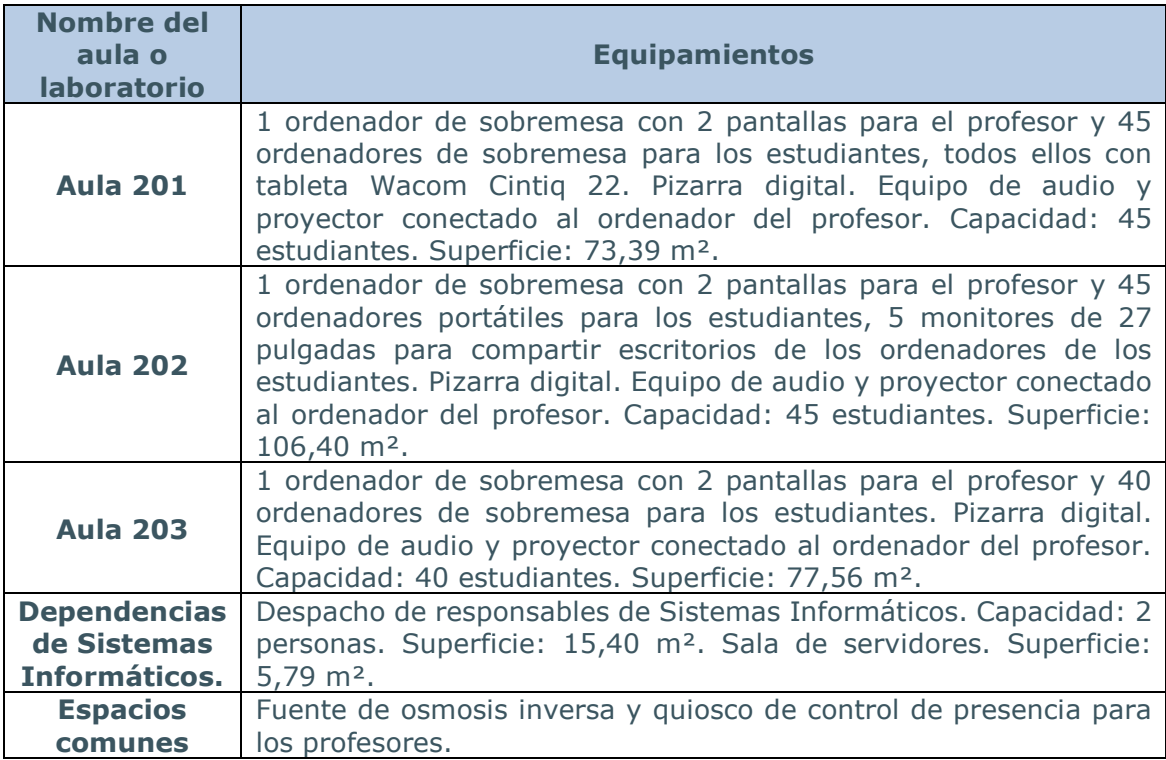

### **Configuración actual de los ordenadores de los laboratorios y las aulas:**

#### **Aula 103 - Portátiles Dell Latitude E5570**

- Procesador: i7 6820HQ 2.7 GHz
- Memoria: 16 GB RAM
- Disco Duro SSD: 500 GB
- Tarjeta gráfica: AMD Radeon R7 M370

### **Aula 102 - Portátiles Dell Latitude E6520**

- Procesador: i7 2720QM 2.2 GHz
- Memoria: 8 GB RAM
- Disco Duro SSD: 500 GB
- Tarjeta gráfica: NVIDIA NVS 4200M de 512 MB

### **Aula 202 - Portátiles Dell Latitude 5590**

- Procesador: i7 8650U 1.9 GHz
- Memoria: 16 GB RAM
- Disco Duro SSD: 500 GB
- Tarjeta gráfica: Intel UHD Graphics 620

# **Aula 203 - PC Dell Optiplex 990**

- Procesador: i7 2600 3.4 GHz
- Memoria: 8 GB RAM
- Disco Duro SSD: 500 GB
- Tarjeta gráfica: RADEON HD 6450 de 1024 MB

# **Aulas 201 y S03 - PC Dell Optiplex 7090**

- Procesador: i7, 11ª generación, 8 cores, 16 threads a 2.5 GHz
- Memoria: 16 GB de DDR4 a 2400 Mhz
- Tarjeta gráfica NVIDIA GeForce GTX1650

#### **Aula 101 - PC Dell Optiplex 7070**

- Procesador: i7 9700 3 GHz
- Memoria: 16 GB RAM
- Disco Duro NVMe: 1 TB
- Tarjeta gráfica NV GeForce GTX 1050Ti

# **Aula 002 - PC Dell Optiplex 7060**

- Procesador: i7 8700 3.2 GHz
- Memoria: 16 GB RAM
- Disco Duro SSD: 500 GB
- Tarjeta gráfica NV GeForce GTX 1050Ti

### **Laboratorio de audio**

#### - **PC Dell Optiplex 7060**

- Procesador: i7 8700 3.2 GHz
- Memoria: 16 GB RAM
- Disco Duro SSD: 500 GB

# - **PC Dell Optiplex 980**

- Procesador: i7 860 2.8 GHz
- Memoria: 8 GB RAM
- Disco Duro SSD: 500 GB
- NV Quadro FX 580

# **Laboratorio de vídeo e impresión digital**

#### - **PC Alienware Aurora**

- Procesador: i7 8700K 3.2 GHz
- Memoria: 16 GB RAM
- Disco Duro SSDNVme: 500 GB
- NV GeForce RTX 2080 Ti

### - **iMac Retina 5K 27''**

- Procesador: i5 3.2 GHz
- Memoria: 8 GB RAM
- Disco Duro SSD: 500 GB

# - **Portátil Dell M3800**

- Procesador: i7 2.3 GHz
- Memoria: 16 GB RAM
- Disco Duro SSD: 500 GB

#### **Laboratorio de Realidad Virtual y** *Videomapping* - **PC Alienware Aurora R5**

- Procesador: i7 6700K 4 GHz
- Memoria: 16 GB RAM
- Disco Duro SSD: 500 GB
- NV GeForce GTX 1080

# **Laboratorio de Interacción Humano-Computadora**

# - **MacBook Pro 15**

- Procesador: 2.4 GHz
- Memoria: 8 GB RAM
- Disco Duro SSD: 250 GB

# - **PC Dell Optiplex 980**

- Procesador: i7 860 2.8 GHz
- Memoria: 8 GB RAM
- Disco Duro SSD: 500 GB
- NV Quadro FX 580

#### **Plató**

# - **iMac Retina 5K 27''**

- Procesador: i5 3.2 GHz
- Memoria: 8 GB RAM
- Disco Duro SSD: 500 GB

# **Material del Plató**

Material de iluminación:

- 8 Flashes autónomos
- 4 Flashes con caja difusora aérea y generador
- 8 Reflectores para flash autónomo
- 8 Nidos de abeja para flash autónomo
- 4 *Snoot*
- 15 Cajas difusoras textiles para flash autónomo
- 8 Juegos viseras para flash autónomo
- 8 Cables de conexión para flash autónomo
- 4 Cajas LED Velvet 2 con pies de estudio Manfrotto 008 y video Dolly 114
- 1 Foco LED sopt Filgear LED 250
- 7 Focos LED Dedolight DLED9-BI con viseras y portafiltros
- 6 cajas de luz para Dedolight DLED9-BI

# Accesorios de sujeción:

- 4 Brazos mágicos Manfrotto 244
- 8 Pinzas dobles Manfrotto
- 8 Pinzas Manfrotto 175
- 28 Mordazas Manfrotto Super Clamp 035
- 4 Bases para soporte de luz a nivel de tierra
- 4 Extensibles para base de soporte de luz nivel de tierra
- 8 Espigas Manfrotto 013
- 8 Mordazas Manfrotto 171
- 4 Rótulas apoyo luz 026
- 8 Pinzas Manfrotto 043
- 4 Kits de sujeción de fondos Manfrotto 044 y 046
- 4 Adaptadores giratorios Manfrotto 026
- 2 Pértigas Manfrotto 427B-4
- 4 Pesos Manfrotto 172 de 1,3 kg
- 8 Raíles de suspensión aérea con pantógrafo

Otros equipamientos:

- 8 Difusores 2x1 m
- 8 Difusores ø50 cm
- 4 Reflector plata / negro ø1 m
- 3 Fondos de tela Lastolit
- 4 Kit de células esclavas Multiblitz RS2
- 4 Teclados Dragonframe 4
- 4 Exposímetros
- 4 Zapata conexión flash electrónico
- 4 Cables sincronización para flash
- 20 Cables de alargamiento de conexión a red alimentación
- 4 Planchas metacrilato transparente aprox. 1,5x1 m
- 4 Planchas metacrilato translúcido aprox. 1,5x1 m
- 4 Planchas madera aprox. 1,5x1 m
- 8 Caballetes
- 12 Tacos de madera de apoyo
- 1 Video proyector DELL

Equipamiento para captación de imágenes:

- 4 Cuerpos de cámara Canon SLR EOS 60D
- 4 Objetivos Zoom EFS18- 135 mm
- 4 Tarjetas de memoria SD
- 4 Cables USB de conexión a CPU
- 4 Lectores de tarjetas Hama
- 4 disparadores remotos Phottix

Equipamiento informático:

- 4 Ordenadores MAC Retina 5K en soporte móvil
- 4 Software de edición de imágenes
- 4 Software de captura de imágenes
- 4 Cables alargadores de conexión a red de alimentación

#### **Material en préstamo a los estudiantes**

Equipamiento para captación de imágenes:

- 1 Cámara Nikon D7000 + Nikkor 18- 105 mm
- 1 Cámara Nikon D7500 + Nikkor 18- 140 mm
- 1 Cuerpo de cámara Nikon D850
- 1 Cuerpo de cámara Nikon D700
- 1 Cámara Canon EOS 7D + Canon EF -S 18-135 mm
- 2 Equipos de rodaje Canon 60D
- 2 Equipos de vídeo Blackmagic 6K
- 1 Equipo de cámara PhaseOne 645DF
- 3 Cámaras Sony Handycam HD
- 1 Objetivo Nikon ED AF -S Nikkor 24-120 mm 1:3.5-5.6 G
- 1 Objetivo Nikon AF Nikkor 35- 135 mm 1:3.5-4.5
- 1 Objetivo Nikon AF Nikkor 24 1:2.8 D
- 1 Objetivo Nikon ED AF Nikkor 80- 200 mm 1:2,8
- 3 Objetivos Sigma AF 17- 35 mm D 1:2.8-4
- 2 Objetivo Nikkor AF Fisheye 10,5 mm f/2.8G ED
- 1 Objetivo Micro-Nikkor 105 mm 1:2.8
- 1 Objetivo Micro-Nikkor 60 mm 1:2.8
- 1 Objetivo Nikon PC-E Micro Nikkor 85 mm 1:2.8D
- 1 Objetivo Nikon PC-E Micro Nikkor 24 mm 1:3.5D ED
- 1 Objetivo Nikon AF Fisheye Nikkor 16 mm 1:2.8D
- 1 Objetivo Nikon ED AF-S Nikkor 24-120 mm 1:3.5-5.6 G
- 1 Objetivo Canon EF 14 mm f/2.8 L II USM
- 3 Filtros de densidad neutra variable B+W ND Vario XS-PRO MRC Nano
- 5 Filtros Polarizadores Circulares B+W
- 4 Baterías Canon LP-E6N
- 5 Baterías Nikon EN-EL 15
- 5 Baterías Nikon EN-EL 3e
- 1 Disparador Nikon MC-36
- 6 Sistema de control remoto Phottix Cleon II
- 2 Disparador remoto Trigger Captur
- 1 Adaptador de corriente EH- 5a para Nikon D700
- 1 Multi lector de tarjetas de memoria SanDisk
- 3 Cables alargador con zócalo sincro

Iluminación:

- 3 Equipos de Flash autónomos Acute B2
- 6 Equipos de luz led
- 1 Flash Nikon SB 910
- 4 Cables alargador con regleta de corriente
- 3 Cables alargador de corriente
- 2 Kit Reflectores 5x1 + Brazo sujeción + pie sujeción

Tabletas gráficas:

- 7 Tabletas gráficas Wacom Bamboo
- 10 Tabletas gráficas Wacom Cintiq
- 46 Tabletas gráficas Wacom Intuos Art Creativa Pen & Touch M
- 46 Tabletas gráficas Wacom Intuos M con Bluettooth y cable

Audio:

- 40 Auriculares Sennheiser HD 201
- 3 Grabadora Zoom H5
- 1 Micrófono Sennheiser, receptor/emisor
- 2 Perchas con micrófono direccional NTG2
- 10 Teclados midi nanocontrol 2 kork
- 1 Equipo de 3 altavoces cambridge SW320
- 2 Claquetas cinematográficas
- 4 Cables de micrófono Canon-Canon XLR
- 2 Cables de sonido mini jack / mini jack
- 1 Cable de sonido mini jack / RCA

Dispositivos de Realidad Virtual:

- 3 Joystick XBOX 360
- 39 Joystick GPX 360 con vibración
- 3 Volantes de carreras sin hilos XBOX 360
- 2 Kits de gafas de realidad virtual Oculus DK2
- 7 Kits de gafas de realidad virtual Oculust Quest 2
- 5 gafas de realidad virtual
- 2 Sensores de movimiento Leap Motion

Mecanismos de sujeción de equipamientos para captación de imágenes:

- 3 Trípode de video Manfrotto 190 X con rótula MVK500AH
- 1 Trípode de vídeo Manfrotto 075 con rótula MVH502A
- 1 Trípode de vídeo Manfrotto 116 MK3
- 2 Trípode de vídeo Manfrotto 546 B con rótula MVH502A
- 3 Trípode de foto Manfrotto 055 con rótula 808RC4
- 2 Trípode de foto Manfrotto 075 con rótula 029
- 1 Trípode de foto Manfrotto 475 B con rótula 229
- 1 Trípode de foto Gitzo G410 con rótula 029
- 2 Sistema panorámico XLIDERCAM-PRO con rótula Slink
- 1 Grúa Kietcamp
- 1 Maletín Kietcamp Pro Ultimate para Canon
- 1 Maletín Kietcamp Pro Ultimate para Nikon
- 2 Drunner con Follow Focus
- 2 Estabilizador para teléfonos móviles DJI OSMO Mobile 2
- 1 Estabilizador para cámaras de vídeo Glidecam HD-2000
- 1 Estabilizador para cámaras DSLR con Servo Follow Focus. Zhiyun Crane 2
- 1 Rótula Manfrotto Cilíndrica
- 1 rótula Novoflex Cilíndrica
- 5 Rótulas Panorámica esférica Novoflex
- 1 Plataforma mecánica unidireccional graduable Kaiser 5530. 14 cm
- 1 Plataforma mecánica bidireccional graduable Kaiser. 8,5 cm

Equipos de medida y calibración:

- 2 Calibradores de monitor Xrite
- 2 calibradores de monitor Datacolor Spyder 4 elite
- 1 Calibrador de monitor i1 Display PRO
- 2 calibradores de monitor Datacolor Spyder X Elite
- 2 Cartas de color Cheker Gretag Macbeth
- 1 Carta larga de separación de colores y escala de grises Kodak Q-14
- 4 Cartas grises Kodak de 20x25cm
- 1 Carta gris Jobo de 10x12,5 cm
- 1 Guía de colores Pantone GP1201

### **Redes informáticas**

Características de la red de fibra óptica:

- La red troncal del Campus Terrassa cuenta con un equipo enrutador como elemento principal que enlaza las diferentes fibras ópticas que conectan los edificios a 1 Gbps.

Características de la red inalámbrica:

- Red inalámbrica eduroam que da acceso a los miembros de la comunidad educativa e investigadores a una conexión internacional con las credenciales UPC, en todas las instituciones conectadas a Géant. También permite acceso a la navegación web a los usuarios invitados sin necesidad de autenticación.
- Red inalámbrica TR12-UPC que da acceso a los miembros del CITM a una red inalámbrica interna mediante las credenciales de usuario del Campus Virtual CITM.

### **Programas informáticos instalados en los ordenadores de los laboratorios y las aulas**

En las aulas del CITM se instala el software necesario para las asignaturas que se tienen que impartir durante el curso.

El software instalado actualmente es el siguiente:

Autodesk 3D Studio Max, Autodesk Maya, Autodesk Mudbox, Autodesk Motion Builder, Autodesk Autocad, Adobe Creative Cloud, Adobe DNG Converter, Adobe XD, Anaconda, Android Studio, Atom.io, Aseprite, Axure Pro, Blender, Brackets, Cinderella 2, Cinema 4D, Cisco Packet Tracer, Clip Studio Paint EX, Cygwin, Davinci Resolve, Dev C++, DNG Profile Editor, Ffmpegify, Filezilla Client, Flutter, Git, GitHub, Harmony Premium, HDR Light, HDR Shop, Houdini, Java JDK, Lanschool, Julia, LRTimeLapse, Matlab, Microsoft Office, Visio, Project, Mimio, Mixxx, ML-Agent, MySQL Workbench, My SQLConnector ODBC, Natron, Node.js, Notepad ++, Opencv, Openoffice, Optimal Workshop, Processing, PtGui Pro, QT, RealEye, Reality Capture, Redshift, R-Project, Scratch, Slicer for Fusion, Spyder4Lite, SonicPi, Source Tree, SparkAR, Sqlite, Steam, Storyboarder, Substance Painter, Tableau, Tiled, Tobii Pro Lab, Unity

Hub, Unreal Engine, Virtualbox, Visual Pure-data, Visual Studio Code, Visual Studio Community, VLC, Wireshark, Wwise y Zbrush.

El CITM dispone de Personal de Administración y Servicios con formación y experiencia cuya función principal es garantizar la revisión y el mantenimiento de los equipos e instalaciones informáticas y del resto de los equipamientos existentes (plató, aulas, etc.). Además, tiene contratado un servicio de asistencia y mantenimiento con la UPC Campus Terrassa.

#### **Bibliotecas**

Los estudiantes del CITM pueden acceder a cualquiera de las bibliotecas de la UPC.

Cada año académico la dirección del CITM hace llegar al profesorado una petición de actualización de bibliografía básica para la docencia. Estas peticiones son adquiridas y cedidas a disposición de la Biblioteca UPC de Terrassa para su préstamo.

En la biblioteca de UPC de Campus Terrassa hay un fondo bibliográfico específico de fotografía.

Bibliotecas de Campus:

- Biblioteca del Campus de Terrassa
- Biblioteca Rector Gabriel Ferraté (Campus Nord)
- Biblioteca del Campus del Baix Llobregat
- Biblioteca del Campus Universitario de Manresa

Bibliotecas de Centros:

- Biblioteca de la Escuela Técnica Superior de Ingeniería Industrial de Barcelona
- Biblioteca Oriol Bohigas de la Escuela Técnica Superior de Arquitectura de Barcelona
- Biblioteca de la Escuela de Ingeniería Barcelona Est
- Biblioteca de la Escuela Politécnica Superior de Edificación de Barcelona
- Biblioteca de la Escuela Politécnica Superior de Ingeniería de Vilanova i la Geltrú
- Biblioteca de la Escuela Técnica Superior de Arquitectura del Vallès
- Biblioteca de la Facultad de Matemáticas y Estadística
- Biblioteca de la Facultad de Náutica de Barcelona

#### **Recursos complementarios para el seguimiento del alumnado**

El CITM dispone de dos recursos complementarios para el seguimiento del alumnado: Campus Virtual Atenea (UPC) y Campus Virtual CITM, y también del Entorno Virtual de conferencia web (*web-conferencing* - actualmente: Adobe® Acrobat® Connect™).

El Campus Virtual Atenea es un entorno virtual de soporte al aprendizaje presencial y a distancia, basado en tecnología Moodle. Está organizado en asignaturas. Cada asignatura dispone de su aula virtual.

En cada aula virtual se encuentran, entre otras, las siguientes funcionalidades o apartados:

- Materiales. Los profesores ponen a disposición de los estudiantes los materiales que les proporcionan para su estudio: apuntes, enunciados de prácticas, documentos de lectura o estudio complementario.
- Calificaciones. Los profesores ponen las notas y cada estudiante las puede ver desde el momento en que el profesor las publica.
- Participantes del aula. Lista con todos los integrantes de la asignatura. Útil para enviar mensajes grupales o individuales y comprobar quién está conectado al campus virtual ese momento.
- Actividades, tareas y recursos: El profesor puede añadir actividades, tareas y recursos y, en los casos en los cuales estas actividades requieran que los estudiantes envíen documentos, diseñar las condiciones, sistema de calificación, etc.
- Agenda.
- Mensajes.

El Campus Virtual CITM es el canal a través del cual se proporcionan servicios tales como la bolsa de trabajo y prácticas, comunicación a través de la mensajería con el profesorado y la secretaria académica, peticiones de material y espacios, acceso a la herramienta de gestión del Trabajo Final de Grado, envío de mensajes SMS, gestión del parking, acceso a tiendas virtuales, servicio de reprografía, buzón de sugerencias e incidencias y mantenimiento informático.

Marzo 2022